## **New AER Online Reporting Tool Features for Data Year 2022**

**INFORMATIONAL WORKSHOP (VIRTUAL)**

South Coast AQMD staff will conduct an online virtual informational workshop on California Air Resources Board's (CARB) Regulation for the Reporting of Criteria Air Pollutants and Toxic Air Contaminants (CTR) requirements affecting the Data Year (DY) 2022 Annual Emissions Reporting (AER) Program. as well as new AER online reporting tool features on **Wednesday, November 16, 2022**  (meeting details listed below). NO REGISTRATION NECESSARY.

The informational workshop will help facilities prepare the annual emissions report using the web-based emission reporting system. During this virtual workshop, we will only discuss the major changes to the AER program and its reporting tool for DY 2022 and answer questions related to these changes. Overview and demonstration of how to use the AER tool will be part of the DY 2022 AER Program Workshop in January of 2023.

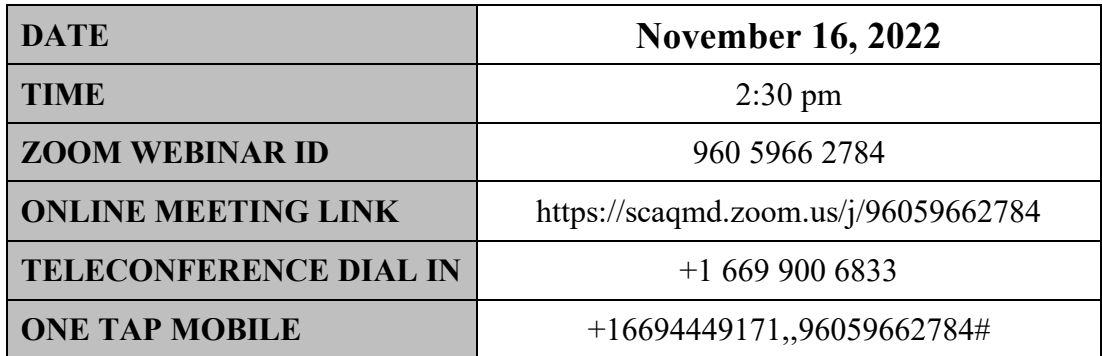

## **Instructions for Virtual Meeting Participation**

Before joining the meeting, please silence your other communication devices such as your cell or desk phone. This will prevent any feedback or interruptions during the meeting.

**Please note:** During the meeting, all participants will be placed on mute by the host. You will not be able to mute or unmute your lines manually.

**Once you raise your hand, your name will be added to the speaker list and will be called when it is your turn to speak. The host will then unmute your line.** 

## • **Directions for Video ZOOM on a DESKTOP/LAPTOP:**

If you would like to speak, please click on the "Raise Hand" button on the bottom of the screen. The host will then add you to the speaker list.

• **Directions for Video Zoom on a SMARTPHONE:**  If you would like to speak, please click on the "Raise Hand" button on the bottom of your screen. The host will then add you to the speaker list.

## • **Directions for TELEPHONE line only:**

If you would like to speak, please dial \*9 on your keypad to signal that you would like to speak.